## Our Products Make Your Product Better®

To learn more about EMAC's products and services and how they can help your project

http://ftp.emacinc.com/Tech Info/About EMAC Products and Services.pdf

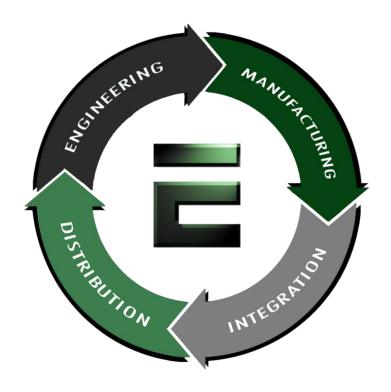

Authorized Distributor, Integrator, and Value-Added Reseller

Manual downloaded from <a href="ftp.emacinc.com">ftp.emacinc.com</a>

For purchase information please contact <a href="mailto:info@emacinc.com">info@emacinc.com</a>

For technical support please submit a ticket at <a href="www.emacinc.com/support">www.emacinc.com/support</a>

# Using GPIO in Vortex86SX SoC

2007-05-28

40 GPIO pins are provided by the Vortex86SX for general usage in the system. All GPIO pins are independent and can be configured as inputs or outputs, with or without pull-up/pull-down resistors. Refer to Vortex86SX functions block diagram:

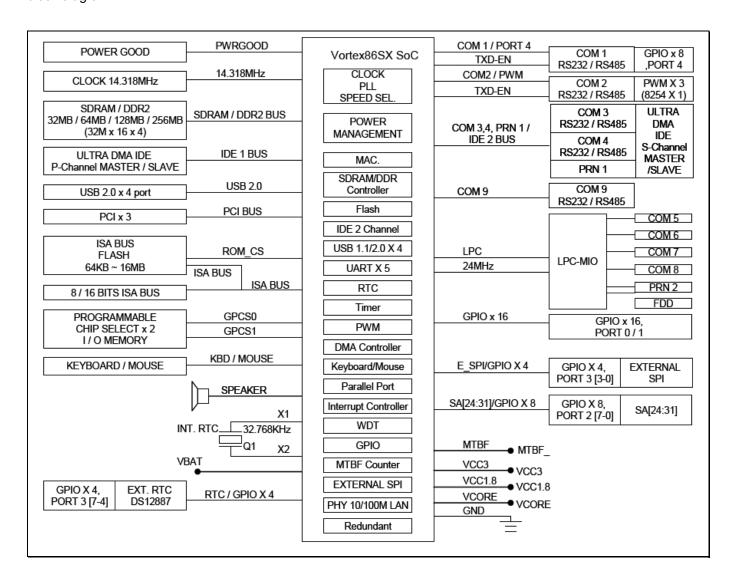

GPIO port 0,1 and 2 are always free for use normally. If your system does not use external RTC and SPI, GPIO port 3 is also free for use. Developer also can disable COM1 to select GPIO port 4. The actual free GPIO pins depend on your system. Please check it before using GPIO.

#### **Setup GPIO Direction**

Here is GPIO direction and data registers:

|                    | Port 0 | Port 1 | Port 2 | Port 3 | Port 4 | Description                |
|--------------------|--------|--------|--------|--------|--------|----------------------------|
| Data Register      | 78H    | 79H    | 7AH    | 7BH    | 7CH    |                            |
| Direction Register | 98H    | 99H    | 9AH    | 9BH    | 9CH    | 0: GPIO pin is input mode  |
|                    |        |        |        |        |        | 1: GPIO pin is output mode |

If send value 0FH to port 98H, it means that GPIO port0 [7-4] are input mode and port[3-0] are output mode.

If send value 00H to port 98H, it means that GPIO port0 [7-0] are input mode.

If send value FFH to port 98H, it means that GPIO port0 [7-0] are output mode.

If send value 03H to port 98H, it means that GPIO port0 [7-2] are input mode and port[1-0] are output mode.

## **DOS Example**

```
#include <stdio.h>
void main(void)
  /* set GPIO port0[7-0] as input mode */
 outportb(0x98, 0x00);
 /* read data from GPIO port0 */
 inportb(0x78);
 /* set GPIO port1[7-0] as output mode */
 outportb(0x99, 0xff);
 /* write data to GPIO port1 */
 outportb(0x79, 0x55);
 /* set GPIO port2[7-4] as output and [3-0] as input*/
 outportb(0x9a, 0xf0);
 /* write data to GPIO port2[7-4], the low nibble (0x0a) will be ignored */
 outportb(0x7a, 0x5a);
 /* read data from port2[3-0] */
 unsigned char c = inportb(0x7a) & 0x0f;
  /*--- if GPIO port3 is free, those codes can work ---*/
```

```
/* set GPIO port3[7-2] as output and [1-0] as input*/
outportb(0x9b, 0xfc);

/* write data to GPIO port2[7-2], the bit 1-0 will be ignored */
outportb(0x7b, 0xa5);

/* read data from port3[1-0] */
unsigned char c = inportb(0x7b) & 0x03;

/*--- if GPIO port4 is free, those codes can work ---*/

/* set GPIO port4[7,5,3,1] as output and port4[6,4,2,0] as input*/
outportb(0x9c, 0xaa);

/* write data to GPIO port4[7,5,3,1], the bit 6,4,2 and0 will be ignored */
outportb(0x7c, 0xff);

/* read data from port4[6,4,2,0] */
unsigned char c = inportb(0x7c) & 0xaa;
}
```

### **Linux Example**

```
#include <stdio.h>
#include <stdio.h>
#include <sys/io.h>
#define outportb(a,b) outb(b,a)
#define inportb(a) inb(a)
void main(void)
 iop1(3);
 /* set GPIO port0[7-0] as input mode */
 outportb(0x98, 0x00);
 /* read data from GPIO port0 */
 inportb(0x78);
 /* set GPIO port1[7-0] as output mode */
 outportb(0x99, 0xff);
 /* write data to GPIO port1 */
 outportb(0x79, 0x55);
 /* set GPIO port2[7-4] as output and [3-0] as input*/
 outportb(0x9a, 0xf0);
 /* write data to GPIO port2[7-4], the low nibble (0x0a) will be ignored */
 outportb(0x7a, 0x5a);
 /* read data from port2[3-0] */
 unsigned char c = inportb(0x7a) & 0x0f;
 /*--- if GPIO port3 is free, those codes can work ---*/
 /* set GPIO port3[7-2] as output and [1-0] as input*/
 outportb(0x9b, 0xfc);
 /* write data to GPIO port2[7-2], the bit 1-0 will be ignored */
 outportb(0x7b, 0xa5);
```

```
/* read data from port3[1-0] */
unsigned char c = inportb(0x7b) & 0x03;

/*--- if GPIO port4 is free, those codes can work ---*/

/* set GPIO port4[7,5,3,1] as output and port4[6,4,2,0] as input*/
outportb(0x9c, 0xaa);

/* write data to GPIO port4[7,5,3,1], the bit 6,4,2 and0 will be ignored */
outportb(0x7c, 0xff);

/* read data from port4[6,4,2,0] */
unsigned char c = inportb(0x7c) & 0xaa;
}
```

## **Windows CE Example**

```
#include "stdafx.h"
unsigned char inportb(int addr)
 __asm
  push edx
  mov edx, DWORD PTR addr
  in al, dx
  and eax, 0xff
  pop edx
 }
}
void outportb(int addr, unsigned char val)
 __asm
  push edx
  mov edx, DWORD PTR addr
  mov al, BYTE PTR val
  out dx, al
  pop edx
 }
}
void main(void)
 /* set GPIO port0[7-0] as input mode */
 outportb(0x98, 0x00);
 /* read data from GPIO port0 */
 inportb(0x78);
 /* set GPIO port1[7-0] as output mode */
 outportb(0x99, 0xff);
 /* write data to GPIO port1 */
 outportb(0x79, 0x55);
```

```
/* set GPIO port2[7-4] as output and [3-0] as input*/
outportb(0x9a, 0xf0);
/* write data to GPIO port2[7-4], the low nibble (0x0a) will be ignored */
outportb(0x7a, 0x5a);
/* read data from port2[3-0] */
unsigned char c = inportb(0x7a) & 0x0f;
/*--- if GPIO port3 is free, those codes can work ---*/
/* set GPIO port3[7-2] as output and [1-0] as input*/
outportb(0x9b, 0xfc);
/* write data to GPIO port2[7-2], the bit 1-0 will be ignored */
outportb(0x7b, 0xa5);
/* read data from port3[1-0] */
unsigned char c = inportb(0x7b) \& 0x03;
/*--- if GPIO port4 is free, those codes can work ---*/
/* set GPIO port4[7,5,3,1] as output and port4[6,4,2,0] as input*/
outportb(0x9c, 0xaa);
/* write data to GPIO port4[7,5,3,1], the bit 6,4,2 and0 will be ignored */
outportb(0x7c, 0xff);
/* read data from port4[6,4,2,0] */
unsigned char c = inportb(0x7c) & 0xaa;
```

### **Technical Support**

For more technical support, please visit http://www.dmp.com.tw/tech or mail to tech@dmp.com.tw.